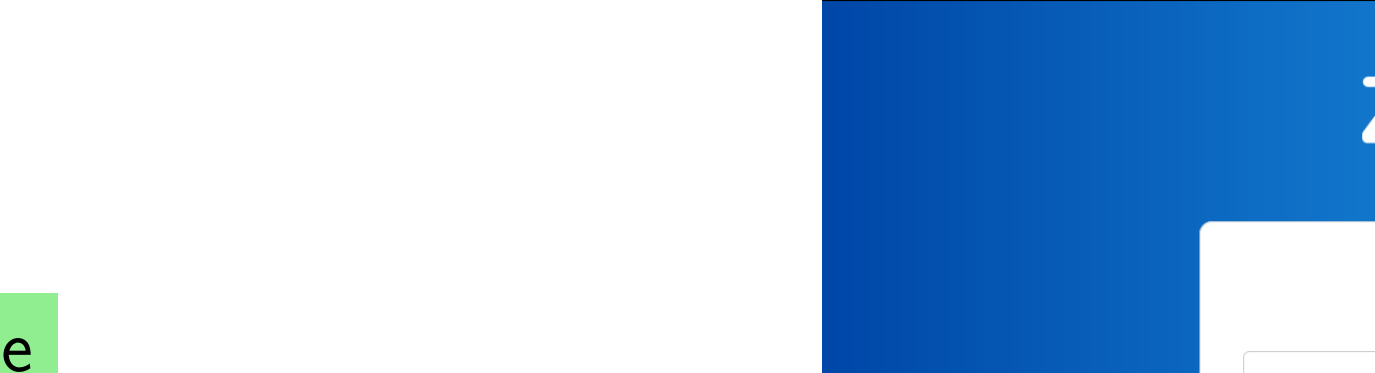

## **Is this sufficient to go fr**

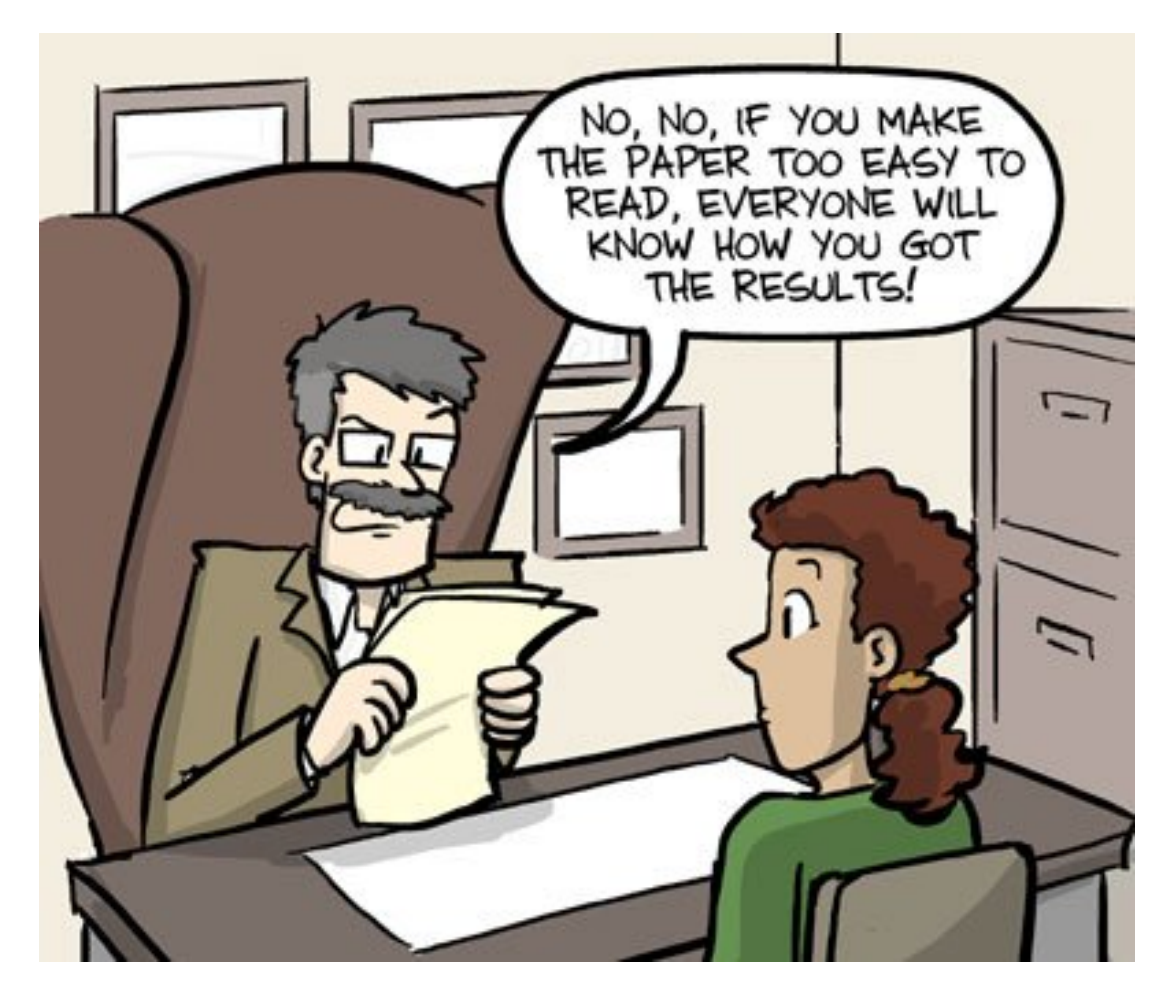

 $\mathsf{Tr}\,$ ver

**Source:** "*English Communication for Scientists*", Nature, https://www.nature.com/scitable/ebo

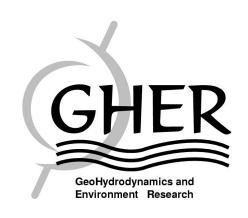

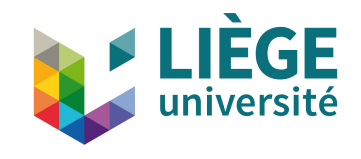

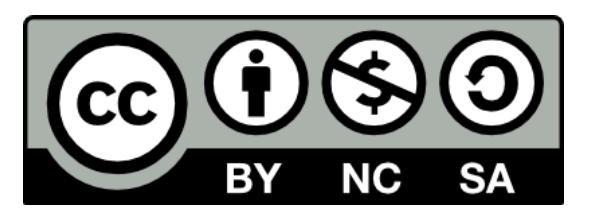